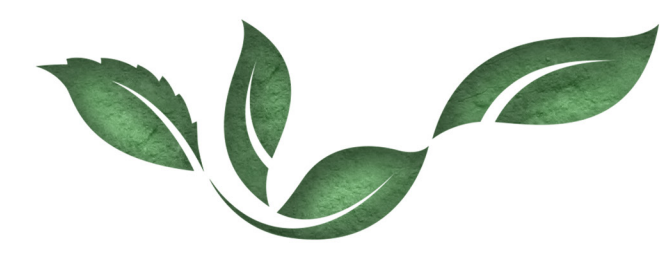

 $\mathcal Q$ ur designs will inspire and delight our clients

While saving the planet!

## Proofreader's Marks

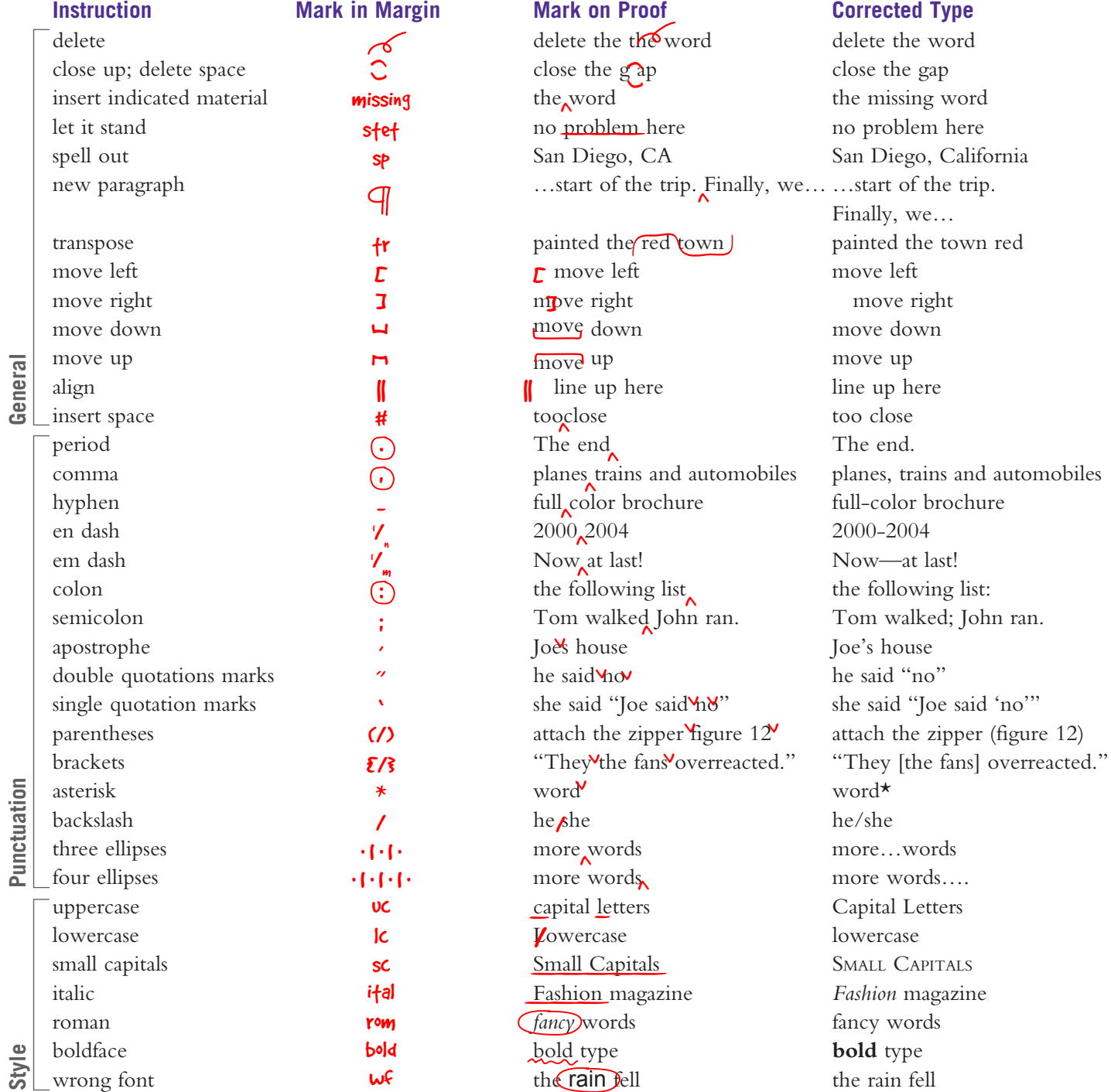

See page two for some ideas on how to proof electronically in Acrobat Reader and Word.

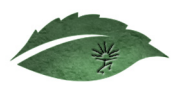

I f you are creating a PDF file for someone else and you have Acrobat (full blown program) you can save the file with commenting turned on. That way your client can make notes and edits right in the document in Reader.

By making your comments this way instead of in an email, it is very clear what paragraph, sentence, or word, you are editing.

Another bonus - you save on the amount of paper that you use. No need to print, write notes, scan, and resend to your vendor. Also the new copy can be cut and pasted into the original. Less mistakes over having your artist rekey the information.

Depending upon which version of Adobe Acrobat you have, there are several layers of editing tools. Use a familiar point-and-click interface to select and modify text, paragraphs, images, and objects.Just click on the text or object you want to edit, and the tool you need will appear in the editing panel.

In one step, you can find and update every instance of a word or phrase throughout an entire PDF. You can add or delete text, and the paragraph formatting will take care of itself.

You can also use MS Word to proof, edit and track changes. Here is a tutorial on how to use a plug in to make edits [in Word: http://smallbusiness.chron.com/make-proofread](http://smallbusiness.chron.com/make-proofreader-marks-word-38435.html)er-marks-word-38435.html.

For more MS Word proofreading plug ins, click here... [http://gregmaxey.mvps.org/word\\_tip\\_pages/proofread](http://gregmaxey.mvps.org/word_tip_pages/proofreader_marks_addin.html)er\_marks\_addin.html

*Karin Wilson is the creative thinker and designer of Wild Woman Design, LLC, a graphic design firm. She can be reached via her website, www.WildWomanDesign.com, where you can also sign up for her monthly "Graphically Speaking" column – full of tips to help make your graphic design a success. Copyright 2004-2013 Wild Woman Design.*

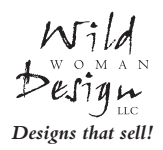

We guarantee a greener approach to designs that sell™. Our designs inspire and delight our clients and their customers in a way that encourages them to appreciate beauty and to preserve it. Together, we will grow our businesses and conserve natural resources to help everyone feel good and improve our karma!

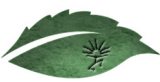